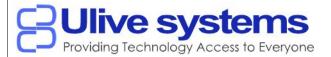

### Remote IO Module / Modbus transmitter UIO-2IN-10V-12

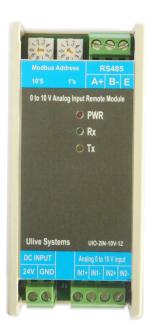

### **Features**

- Two Channel 0~10V 12 bit Resolution ADC
- Modbus RS-485 Protocol Interface.
- Individual Channel offset calibration
- Resolution at 0.005 V
- Convenient address selection rotatory switch from 1 99 Address
- Complete range of baud rate settings supported
- Sensor open indication
- Suitable for both Din Rail and Wall Mountable
- Product Dimensions 110mm x 50mm x 55mm (L x W x H)

## Supported Modbus Function Codes

- 02 Read Discrete Inputs
- 03 Read Holding Registers
- 04 Read Input Registers
- 06 Write Single Register
- 16 Write Multiple Registers

# Discrete Inputs (Read Only)

0x1.1(1.1)

Unused

0x1.2(1.2)

Unused

0x1.3(1.3)

Channel 1 Sensor Status.

1 indicates Sensor Open 0 indicates Working

0x1.4(1.4)

Channel 2 Sensor Status.

1 indicates Sensor Open 0 indicates Working

# Input Registers (Read Only)

0x1(1)

Channel 1 Voltage in 16bit signed decimal values at resolution 0.001

0x2(2)

Channel 2 Voltage in 16bit signed decimal values at resolution 0.001

web: <u>www.ulivesystems.com</u>

email: info@ulivesystems.com

# Holding Registers (Read/Write)

0x1(1)

CH1 Voltage Offset Calibration Register
-10000 to +10000 in 0.001 Voltage accuracy

0x2(2)

CH2 Voltage Offset Calibration Register

-10000 to +10000 in 0.001 Voltage accuracy

0x65(101)

Device Address as per the address switch – (Read Only for Devices with Address switch)
0x66 (102)

 Baud Rate 7 - 96000 - 3008 - 144001 - 6009 - 192002 - 120010 - 3840011 - 576003 - 180012 - 625004 - 24005 - 480013 - 115200**Default. 9 – 19200** 6 - 7200

0x67(103)

Parity, Stop Bit

0 - 8 N 1

1 - 8 E 1

2 - 8 O 1

3 - 8 N 2

 $4 - 8 \to 2$ 

5 - 8 O 2

Default. 0 – 8 N 1

#### Default Mode Switch

Default mode is handy when the serial communication setting are forgotten.

Setting the Address switch to 00 will put the device in default mode

Address Set to 00 - Default mode ON

− Slave Address − 1, Baud 19200, 8N1

Address Set to non 00 - Default mode OFF

As per the saved configuration values.

Note:

No parameter selection is changed just by entering the default mode. All the parameters remains same including the communication settings unless changed by the master or if there is a corruption in data error indicated in normal mode the device will try to recover to Factory settings.

This mode can be used to read the present settings and/or change the settings

#### **Sensor Open indication**

If Channel 1 or 2 Sensor is not connected value is read as 0.0 mA and corresponding Discrete Input bit is set.

web: www.ulivesystems.com

### Diagnostics

Tx LED - Quick Blink Indicates Tx Data in Normal operationRx LED - Quick Blink Indicates Rx Data in Normal operation

Power LED - Power Supply Status

# **Electrical Details**

Power Supply: 12V to 24 V DC

Connector Type: 5.08mm Fixed Screw terminal block

**Top Connector Power** 

#### RS485

| A+ | В- | E |
|----|----|---|
| 1  | 2  | 3 |

#### **Bottom Connector**

#### DOME

| rower |    |    |  |  |  |
|-------|----|----|--|--|--|
|       | V+ | V- |  |  |  |
|       | 1  | 2  |  |  |  |

#### Sensor Connector

| Channel 1 |      |      | Channel 2 |      |  |
|-----------|------|------|-----------|------|--|
|           | CH1+ | CH1- | CH2+      | CH2- |  |
|           | 1    | 2    | 3         | 4    |  |

Page 4 Ulive systems © 2018 web: <u>www.ulivesystems.com</u> email: <u>info@ulivesystems.com</u>